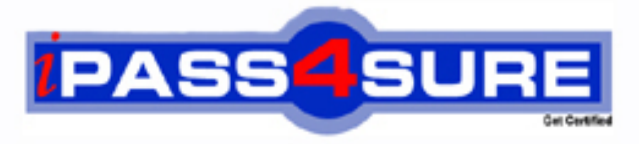

http://www.ipass4sure.com

# **9A0-152**

**ADOBE** After Effects CS5 ACE

> **The 9A0-152 practice exam is written and formatted by Certified Senior IT Professionals working in today's prospering companies and data centers all over the world! The 9A0-152 Practice Test covers all the exam topics and objectives and will prepare you for success quickly and efficiently. The 9A0-152 exam is very challenging, but with our 9A0-152 questions and answers practice exam, you can feel confident in obtaining your success on the 9A0-152 exam on your FIRST TRY!**

#### **ADOBE 9A0-152 Exam Features**

- **Detailed questions and answers for 9A0-152 exam**
- **Try a demo before buying any ADOBE exam**
- **9A0-152 questions and answers, updated regularly**
- **Verified 9A0-152 answers by Experts and bear almost 100% accuracy**
- **9A0-152 tested and verified before publishing**
- **9A0-152 exam questions with exhibits**
- **9A0-152 same questions as real exam with multiple choice options**

**Acquiring ADOBE certifications are becoming a huge task in the field of I.T. More over these exams like 9A0-152 exam are now continuously updating and accepting this challenge is itself a task. This 9A0-152 test is an important part of ADOBE certifications. We have the resources to prepare you for this. The 9A0-152 exam is essential and core part of ADOBE certifications and once you clear the exam you will be able to solve the real life problems yourself.Want to take advantage of the Real 9A0-152 Test and save time and money while developing your skills to pass your ADOBE 9A0-152 Exam? Let us help you climb that ladder of success and pass your 9A0-152 now!**

# **QUESTION:** 1

You have been asked to render a sequence of frames in 32bpc. Which two formats allow you to do this? (Choose two)

A. RLE B. TIFF C. JPEG D. Targa E. Cineon

# **Answer:** B,E

#### **QUESTION:** 2

Which two features are supported when you render a movie using the OpenGL render engine? (Choose two.)

- A. Layer Styles
- B. 2D motion blur
- C. Particle effects
- D. Intersecting 3D layers
- E. Shininess property settings for 3D layers

#### **Answer:** A, B

# **QUESTION:** 3

What is the purpose of the command Composition > Pre render?

- A. to render a RAM review of the composition
- B. to render and save the RAM preview to disk
- C. to render and create a Disk Cache preview of the composition

D. to addthe composition to the render queue with the Post Render Action set to Import and Replace usage.

#### **Answer:** B

#### **QUESTION:** 4

You have added a composition to the Render Queue, chosen an Output Module, and clicked Render. How do you view how much time it is taking to render each frame of me composition?

A. twirldown me Current Render m the Render Queue panel, and look underRendering > Layer

B. go to Preferences > Display and select"ShowRendering Progress in Info Paneland Flowerchart"

C. twirldown me Current Render in the Render Queue panel, and loot under Frame Time >Average

D. calculate thevalues between the "Estimated Remain"timeand the startingtime of me render, and drivebytheamount offrames inyour comp

# **Answer:** C

# **QUESTION:** 5

You have imported a video clip of unknown size and duration. You have heighted the clip in the Project panel. What should you do to create a composition that will automatically be the right size and duration?

- A. choose File > Add Footage to Comp
- B. choose Composition > New Composition
- C. choose File > New Comp from Selection

D. choose Composition > Add to Render Queue

# **Answer:** C

# **QUESTION:** 6

You have opened a template project and made various changes to it. Which is the most efficient way to save it as a new template for future use?

- A. Choose File > Save As, and replace the current project file
- B. Choose File > Increment And Save to create a new copy
- C. Choose File > Save a Copy as XML to create a new copy
- D. Choose File > Save, and rename the filename using the .aet extension

# **Answer:** C

# **QUESTION:** 7

How do you quickly invoke the composition navigator flowchart?

A. press U B. press F10 C. tap the Shift key D. tap the space bar

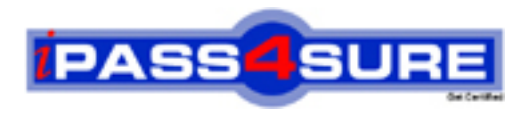

# **Pass4sure Certification Exam Features;**

- Pass4 sure offers over 2500 Certification exams for professionals.
- More than **98,800** Satisfied Customers Worldwide.
- Average **99.8%** Success Rate.
- Over **120** Global Certification Vendors Covered.
- Services of Professional & Certified Experts available via support.
- Free 90 days updates to match real exam scenarios.
- Instant Download Access! No Setup required.
- Price as low as \$19, which is 80% more cost effective than others.
- Verified answers researched by industry experts.
- Study Material **updated** on regular basis.
- Questions / Answers are downloadable in **PDF** format.
- Mobile Device Supported (Android, iPhone, iPod, iPad)
- No authorization code required to open exam.
- **Portable** anywhere.
- *Guaranteed Success*.
- **Fast**, helpful support 24x7.

View list of All certification exams offered; http://www.ipass4sure[.com/allexams.as](http://www.ipass4sure.com/allexams.asp)p

View list of All Study Guides (SG); http://www.ipass4sure[.com/study-guides.asp](http://www.ipass4sure.com/study-guides.asp)

View list of All Audio Exams (AE); http://www.ipass4sure[.com/audio-exams.asp](http://www.ipass4sure.com/audio-exams.asp)

Download Any Certication Exam DEMO. http://www.ipass4sure[.com/samples.asp](http://www.ipass4sure.com/samples.asp)

To purchase Full version of exam click below; [http://www.](http://www.ipass4sure.com/allexams.asp)ipass4sure.com/allexams.asp

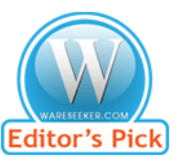

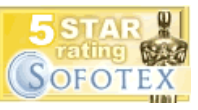

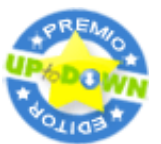

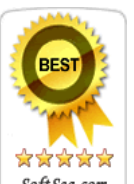

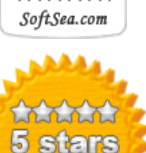

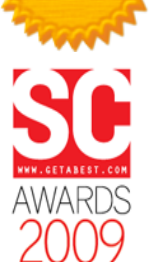

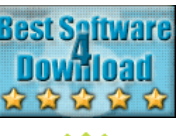

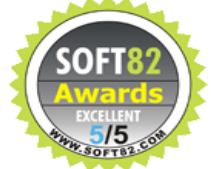

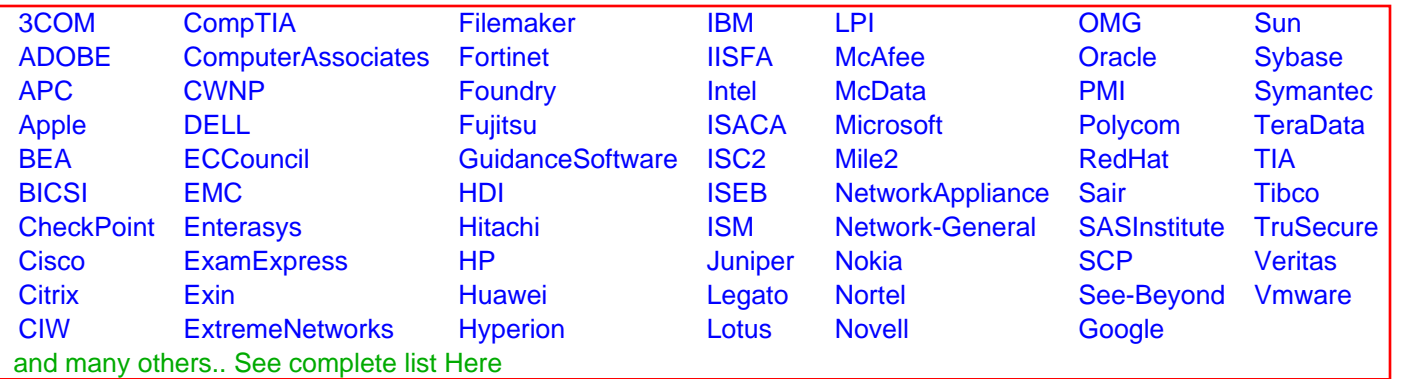

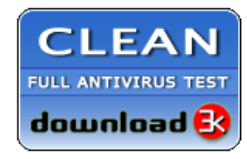

**Editor's Review EXCELLENT** 含含含含 SOFTPEDIA<sup>®</sup>

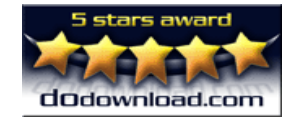

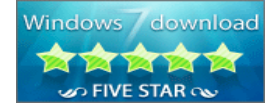

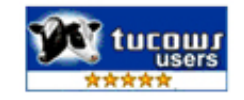